# Enums

## Rust's killer feature

Vineet Naik Rust Bangalore, 9th March 2024

## About me

- Rust novice
	- ~5 months experience writing rust
	- Limited to personal projects
- High level / dynamically typed / functional languages
	- Clojure, Python, Java, Erlang, Javascript

## **Outline**

- Part 1: Introduction to Enums in Rust
- Part 2: Practical examples
	- From dupenukem, a personal project for file deduplication
	- Comparison with equivalent code in other languages
- Won't cover
	- Low level details e.g. memory allocations and related optimizations, performance etc.

# Part 1: Rust enum type

## What are enums?

**Types with a finite set of variants**

Example: red, green, yellow colours in traffic lights

### **Sum type**

A traffic light can be any of the three colours but at a time it can only be one colour

```
1 #[derive(Debug)]
  enum TrafficLight {
       Red,
       Green,
       Yellow,
 6 }
  fn main() \{8
       let signal = TrafficLight::Yellow;10
       println!("{signal:?}");11 \}
```
## Pattern matching

• match construct for value comparison

```
1 #[derive(Debug)]
 2 enum TrafficLight {
       Red,
       Green,
       Yellow,
6}
 8 fn action(signal: &TrafficLight) -> &str {
       match signal \{10
           TrafficLight::Red \implies "wait",11
           TrafficLight::Green => "proceed",
12TrafficLight::Yellow => "slow down",
       \}14 }
```
## Pattern matching

- match construct for value comparison
- Matches are exhaustive
	- All possibilities need to be covered for the code to compile

### $\bullet\bullet\bullet$  $1$  #[derive(Debug)] 2 enum TrafficLight { Red, Green, Yellow, 6} 8 fn action(signal: &TrafficLight) -> &str { match signal  $\{$  $10$  $TrafticLight::Red \implies "wait",$ TrafficLight::Green => "proceed", // TrafficLight:: Yellow => "slow down", 12 13  $\}$  $14$  }

### Enums in Python and Java

### $\bullet\bullet\bullet$

```
1 from enum import Enum
 3 class TrafficLight(Enum):
      RFD = 1GREFN = 2YELLOW = 38 def action(signal):
      if signal == TrafficLight.RED:
          return "wait"
      elif signal == TrafficLight.GREEN:return "go"
      elif signal == TrafficLight.YELLOW:
          return "slow down"
16 if name = 'main ':
      red = TrafficLight.REDgreen = TrafficLight['GREEN"]yellow = TrafficLight(3)20
      print(action(red))
```

```
1 enum TrafficLight {
       RED,
       GREEN,
       YELLOW:
       public String action() {
            return switch(this) {
            case RED -> "wait";
            case GREEN \rightarrow "go";
10
            case YELLOW -> "slow down";
            \};
       \mathcal{F}13<sup>1</sup>15 public class TrafficLights {
       public static void main(String[] args) {
            TrafficLight t = TrafficLight.RED;18
            System.out.println(t.action());
       \mathcal{F}20 }
```
## Naive use of enums

- As a "kind" field inside a struct
- And other fields representing actual data

Not much different from enums in Java and Python

### $\bullet\bullet\bullet$ enum IpAddrKind {  $V4.$ V6, 4} 6 struct IpAddr { kind: IpAddrKind, address: String,  $9<sup>3</sup>$ 10 11 let home = IpAddr { kind: IpAddrKind::V4,  $12$ address: String::from("127.0.0.1"),  $14$  }; 15 16 let loopback = IpAddr { kind: IpAddrKind::V6, address: String::from("::1"), 18  $19$  };

## More than just a type to represent a "kind of" field

- Optionally "data-bearing"<sup>1</sup>
- **Each variant can be attached data**
- Data could be string, number, multiple values (tuple), struct
- Names of the variants becomes constructors
- Methods can be implemented

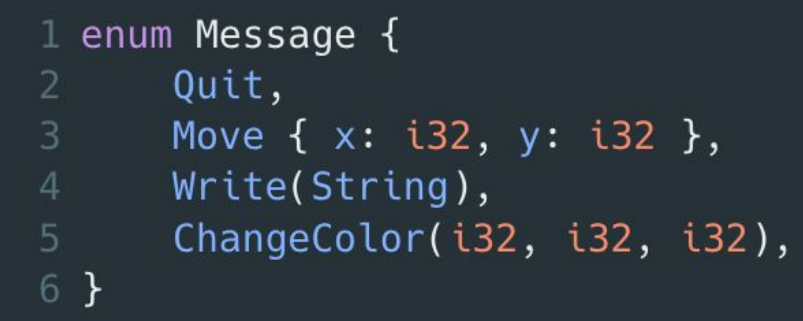

[1] The term "data-bearing" borrowed from **Rust after the honeymoon** by Bryan Cantrill

## Enums in the rust stdlib

- Option  $\bullet$
- **Result**  $\bullet$
- Cow (clone-on-write)  $\bullet$
- etc?  $\bullet$

```
1 pub enum Option<T> {
       None,
       Some(T),4 }
 6 pub enum Result<T, E> {
       0k(T),Err(E),
 9<sup>1</sup>10
11 pub enum Cow<'a, B>
12 where
13
       B: 'a + To0wned + ?Sized,
14 \t{}Borrowed(\&'a B),
15
16
       Owned(<B as ToOwned>:: Owned),
17<sup>1</sup>
```
## Part 2: Practical examples

## Criteria for evaluating the solutions

- Flexibility/Extensibility
	- How easy is it to adapt to changing requirements
- Robustness
	- How easy is it to make changes without regression
- Conciseness
	- How easy is it to avoid unnecessary complexity and verbosity

Non-criteria for this talk

- Performance
- Memory efficiency

## Dupenukem - A file deduplication utility

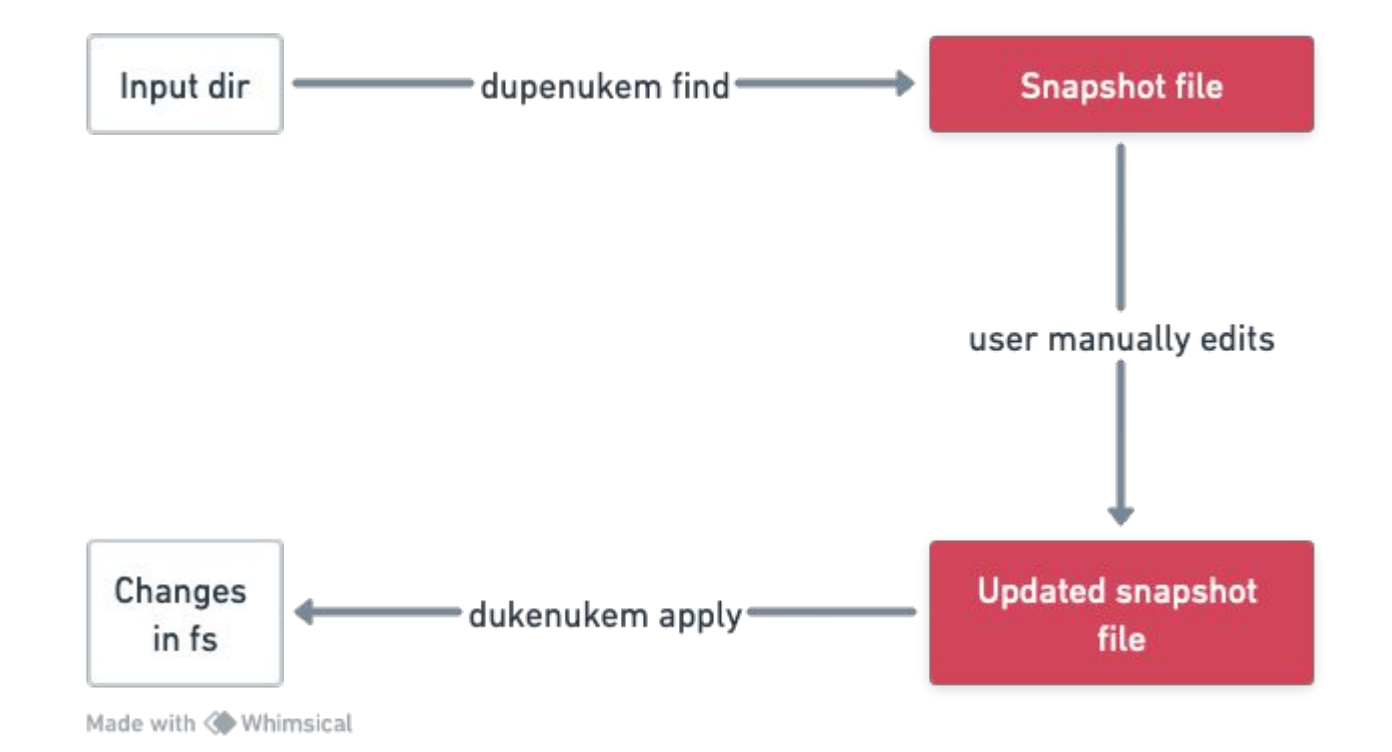

### Use case 1: Generate/Parse custom file format

гQ

```
$ dupenukem find ~/dpnktest | tee ~/dpnktest_snapshot.txt
#! Root Directory: /Users/vineet/dpnktest
#! Generated at: Tue, 16 Jan 2024 12:00:05 +0530
[13062064944137093030]keep cat/2.txt
keep foo/2.txt
[10098984572146910405]
keep foo/1.txt
keep bar/1.txt
# Reference:
# keep <target> = keep the target path as it is
# delete <target> = delete the target path
# symlink <target> [-> <src>] = Replace target with a symlink
         If 'src' is specified, it can either be an absolute or
\#.
\#.
        relative (to 'target'). Else one of the duplicates marked
#.
         as 'keep' will be considered. If 'src' is not specified,
#.
         a relative symlink will be created.
## This section is a comment and will be ignored by the tool
```
### Use case 1: Generate/Parse custom file format

- $\bullet$  File = ordered collection of lines
	- Vec<Line>
- Our custom file format has different kinds of lines
- But, a vector is a homogenous collection in rust
- One workaround is to use traits
	- Vec<Box<dyn Line>>> where Line is a trait
	- Over engineered for such a fixed use case
- Enums to the rescue!

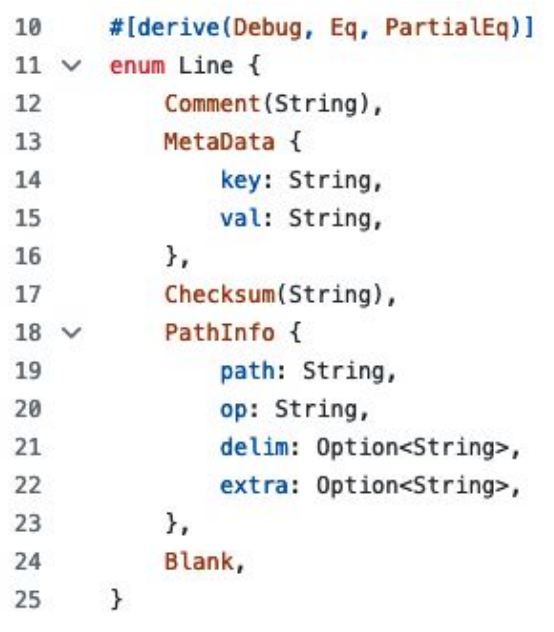

```
27 \vee impl Line {
            fn encode(\&self) -> String {
28 \vee29
                match self \{Self::Comment(comment) => format!("# \}", comment),
30
                     Self::MetaData { key, val } => format!("#! \}: \}", key, val),
31
32
                     Self::Checking(hash) \Rightarrow format! ("[\{\}]", hash),
                     Self::PathInfo {
33
34
                         path,
35
                         op,
36
                         delim,
37
                         extra,
38
                    \} \Rightarrow \{39
                         match &extra {
                             // @NOTE: Here we're not handling the case where
40
                             // delim is None. At this point it's not clear
41
42
                             // whether that would be a good idea.
                             Some(x) => format!("{} {} {} {}", op, path, delim.as_ref().unwrap(), x),
43
                             None => format!(''\{\} \{\}'', op, path),
44
                         \mathcal{F}45
46
                     \mathcal{F}47
                    Self::Blank => String::from(""),
48
                ł
            \mathcal{F}49
```
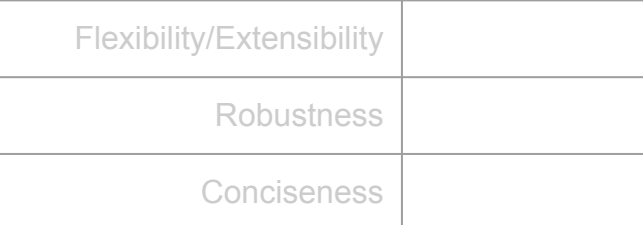

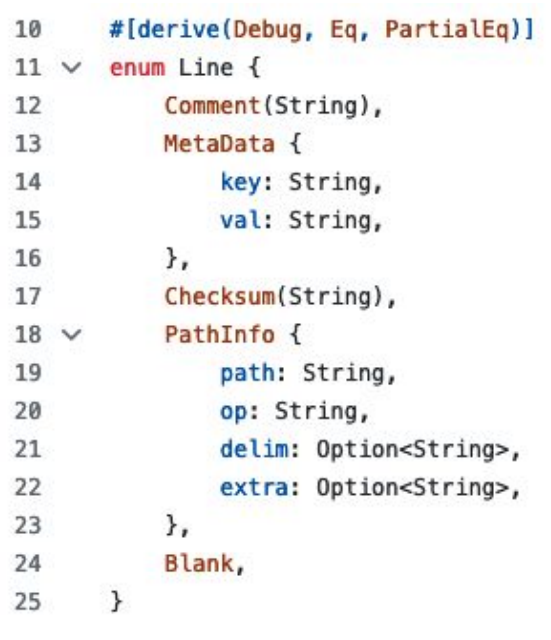

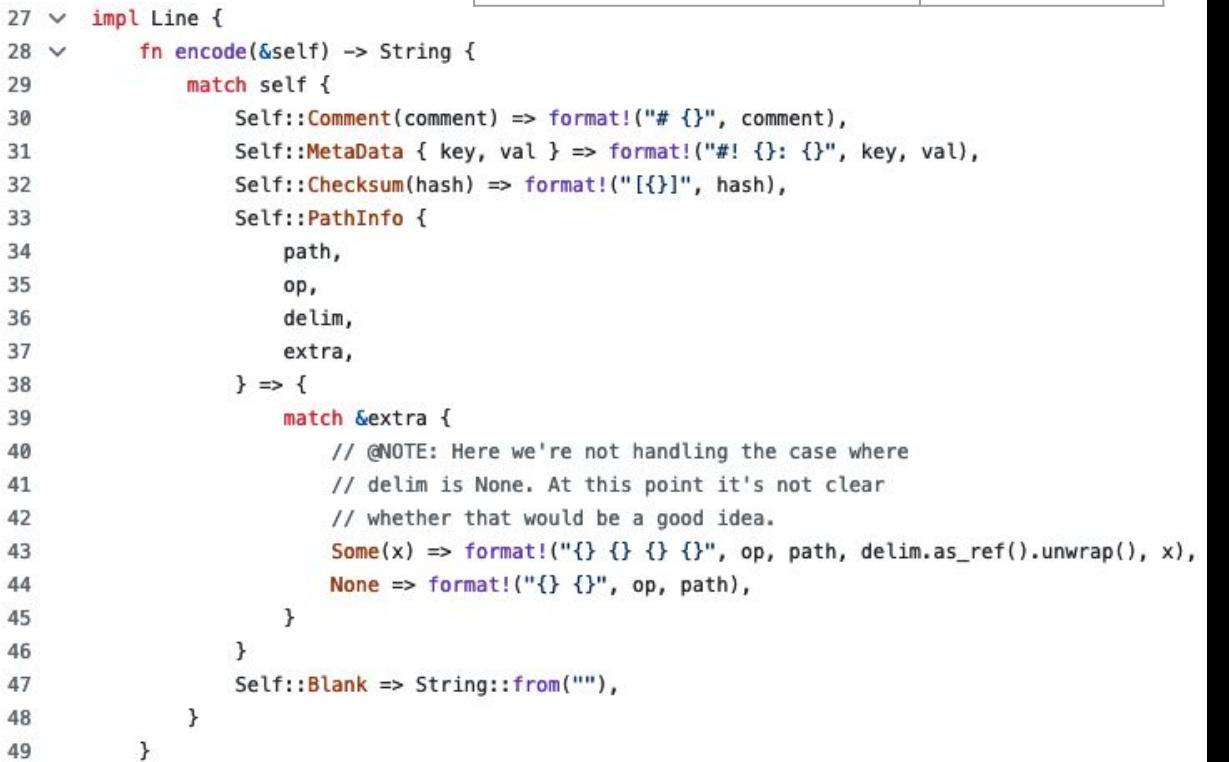

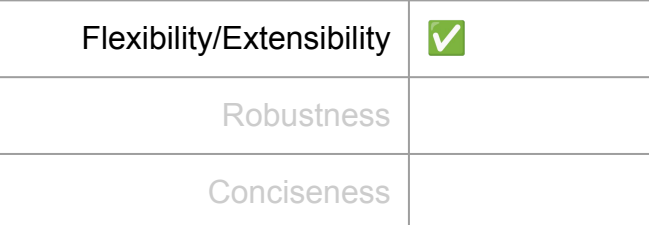

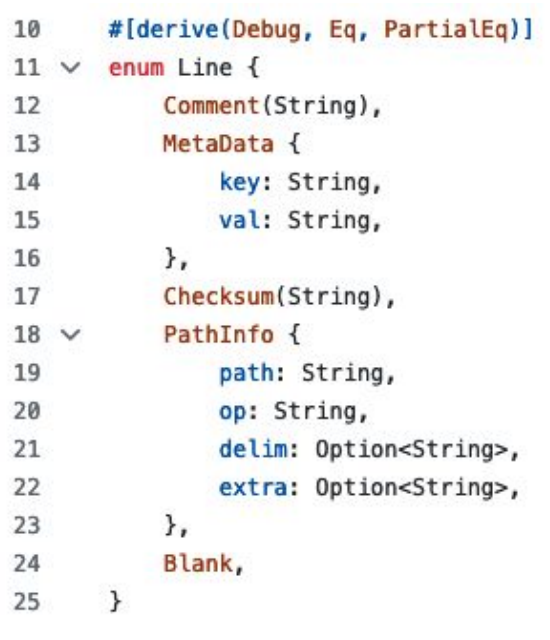

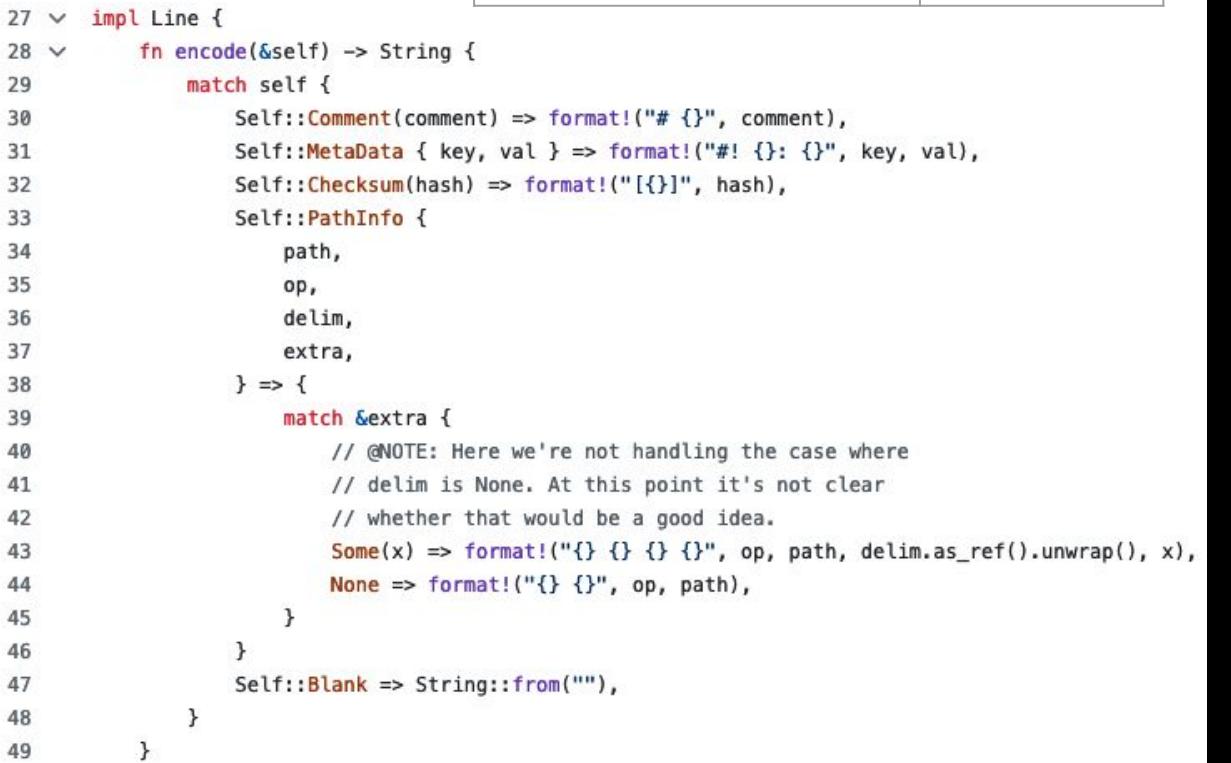

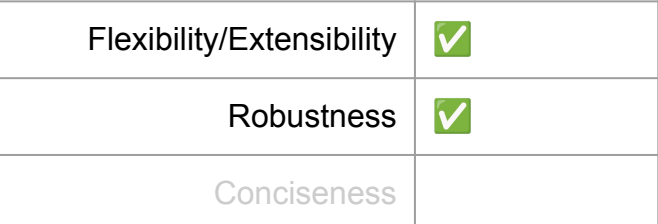

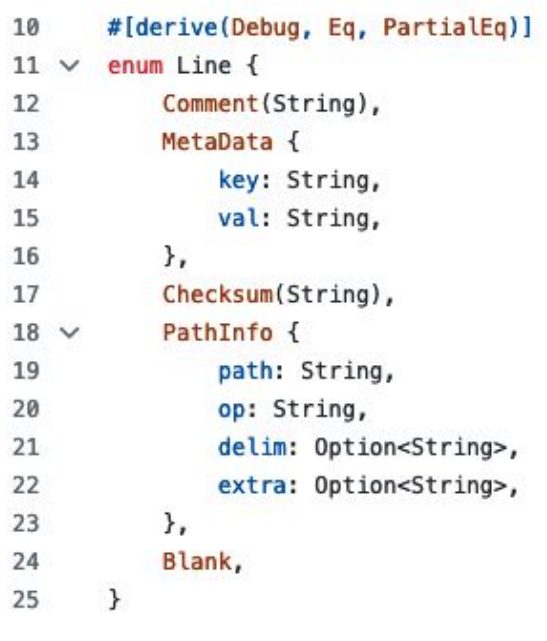

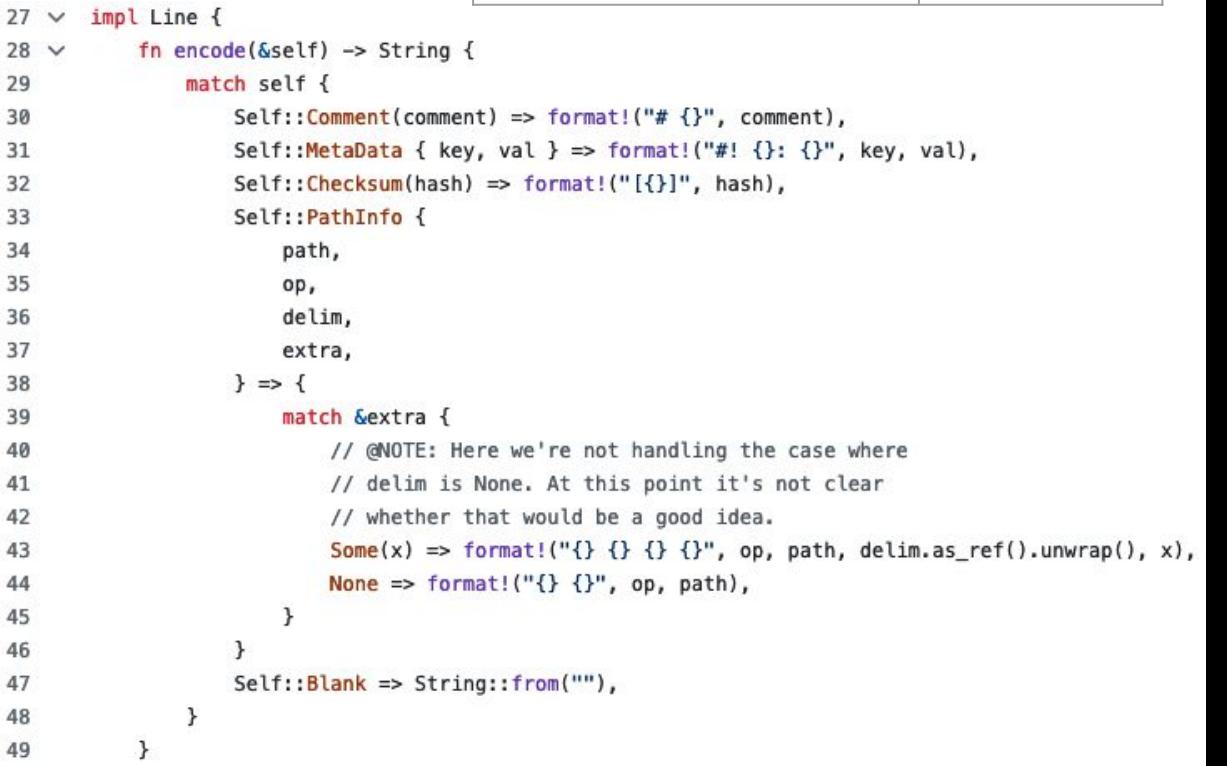

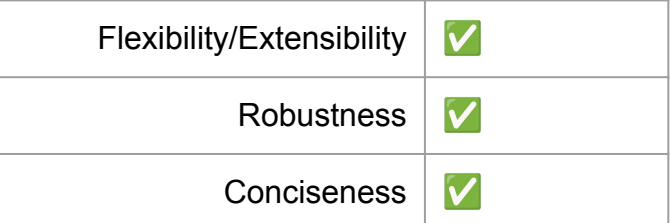

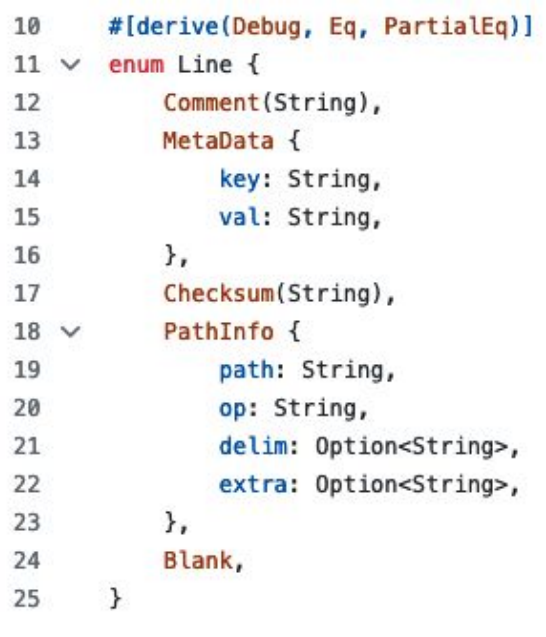

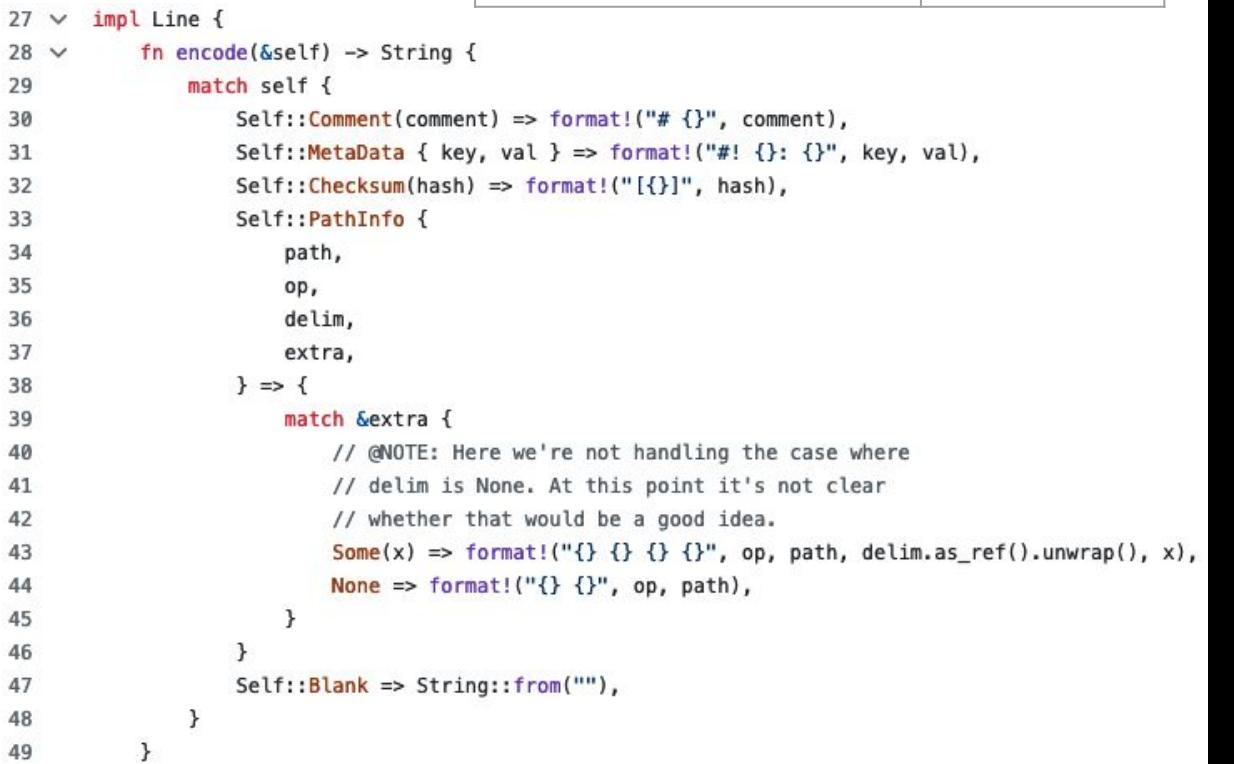

# Equivalent code in other languages

### Use case 1: Java

### $\bullet\bullet\bullet$

```
1 interface ILine {
       String encode():
 3}
 5 class Comment implements ILine {
       String value;
       public Comment (String value) {
           this. value = value;
       public String encode() {
           return String.format("# %s", this.value);
       \mathcal{F}15 }
17 class Metadata implements ILine {
       String key:
       String val;
       public Metadata(String key, String val) {
           this.key = key:this. val = val;
       public String encode() {
           return String.format("#! %s: %s", this.key, this.val);
       \mathcal{F}29<sub>1</sub>
```

```
2 class Checksum implements ILine { ... }
 4 class PathInfo implements ILine { ... }
 6 class Blank implements ILine { ... }
 8 public class Lines {
       public static void main(String[] args) {
           Comment c = new Comment("this is a comment");Metadata m = new Metadata("foo", "bar");
           ArrayList<ILine> lines = new ArrayList<ILine>();
           lines.add(c);lines.add(m);for (ILine line: lines) {
               System.out.println(line.encode());
       \mathcal{F}19<sup>1</sup>
```
### Use case 1: Java

### $\bullet\bullet\bullet$

```
1 interface ILine {
       String encode():
 3}
 5 class Comment implements ILine {
       String value;
       public Comment (String value) {
           this. value = value;
       public String encode() {
           return String.format("# %s", this.value);
       \mathcal{F}15 }
17 class Metadata implements ILine {
       String key:
       String val;
       public Metadata(String key, String val) {
           this.key = key:this. val = val;
       public String encode() {
           return String.format("#! %s: %s", this.key, this.val);
       \mathcal{F}29<sub>1</sub>
```
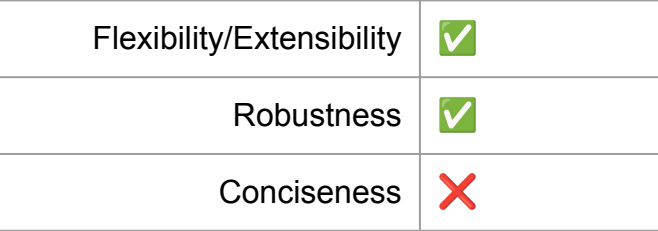

```
2 class Checksum implements ILine { ... }
 4 class PathInfo implements ILine { ... }
 6 class Blank implements ILine { ... }
 8 public class Lines {
       public static void main(String[] args) {
           Comment c = new Comment("this is a comment");Metadata m = new Metadata("foo", "bar");
           ArrayList<ILine> lines = new ArrayList<ILine>();
           lines.add(c);lines.add(m);for (ILine line: lines) {
               System.out.println(line.encode());
       ł
19<sup>19</sup>
```
### Use case 1: Python

```
1 def line encode(line):
       if line['type"] == "comment":return "# \{\}".format(line["value"])
      elif line['type'] == "metadata":return "#! \{\}: \{\}".format(line["key"], line["val"])
      elif line['type'] == "checksum":return "[{}]".format(line["value"])
      elif line["type"] == "pathinfo":
           if line.get("extra"):
               return "{} {} {} {} . format(
                   line["op"], line["path"], line["delim"], line["extra"]
          else:
               "{} {}".format(line["op"], line["path"])
      elif line['type"] == "blank":return ""
      else:
           raise Exception("Invalid line")
21 line_encode({"type": "comment", "value": "this is a comment"})
23 line_encode({"type": "metadata", "key": "foo", "val": "bar"})
```
- **Dynamically typed**
- Heterogeneous collections
- Exceptions may happen at run time

### Use case 1: Python

### $\bullet\bullet\bullet$

```
def line_encode(line):
       if line['type"] == "comment":return "# \{\}".format(line["value"])
      elif line['type'] == "metadata":return "#! {}: {}".format(line["key"], line["val"])
      elif line['type'] == "checksum":return "[{}]".format(line["value"])
      elif line["type"] == "pathinfo":
           if line.get("extra"):
              return "{} {} {} {} . format(
                   line["op"], line["path"], line["delim"], line["extra"]
          else:
               "{} {}".format(line["op"], line["path"])
      elif line['type"] == "blank":return ""
      else:
           raise Exception("Invalid line")
21 line_encode({"type": "comment", "value": "this is a comment"})
23 line_encode({"type": "metadata", "key": "foo", "val": "bar"})
```
 $\overline{\mathsf{v}}$ Flexibility/Extensibility X Robustness **Conciseness** V

- Can we make it robust by using classes?
	- No
	- Can't enforce homogeneous collections
	- Runtime exceptions
- Typed python?
	- May be but not sure
	- Only at the cost of conciseness

### Use case 1: Clojure

```
1 (defn line-encode
     [line]
     (case (:type line)
       : comment (format "# %s" (: value line))
       :metadata (format "#! %s: %s" (:key line) (:val line))
       :checksum (format "[%s]" (:value line))
       :path-info (let [{:keys [op path delim extra]} line]
                    (if extra
                      (format "%s %s %s %s" op path delim extra)
10
                      (format "%s %s" op path)))
       :blank ""))
13 (line-encode {:type :comment :value "this is a comment"})
16 (line-encode {:type :metadata :key "foo" :val "bar"})
18
19 (line-encode {:type :unknown})
20 : throws java.lang.IllegalArgumentException
```
- **Dynamically typed**
- Heterogeneous collections

### Use case 1: Clojure

```
1 (defn line-encode
     [line]
     (case (:type line)
       : comment (format "# %s" (: value line))
       :metadata (format "#! %s: %s" (:key line) (:val line))
       : checksum (format "[%s]" (: value line))
       :path-info (let [{:keys [op path delim extra]} line]
                    (if extra
                       (format "%s %s %s %s" op path delim extra)
10
                       \text{(format "}}s \text{}}' op path)))
       :blank ""))
13 (line-encode {:type :comment :value "this is a comment"})
16 (line-encode {:type :metadata :key "foo" :val "bar"})
18
19 (line-encode {:type :unknown})
20 : throws java.lang.IllegalArgumentException
```
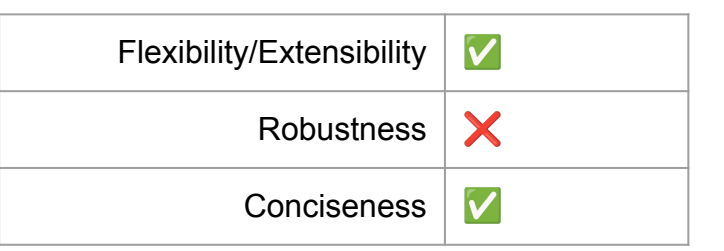

- Can we make it robust by using records and protocols?
	- No
	- Can't enforce homogeneous collections
	- Runtime exceptions

## **Summary**

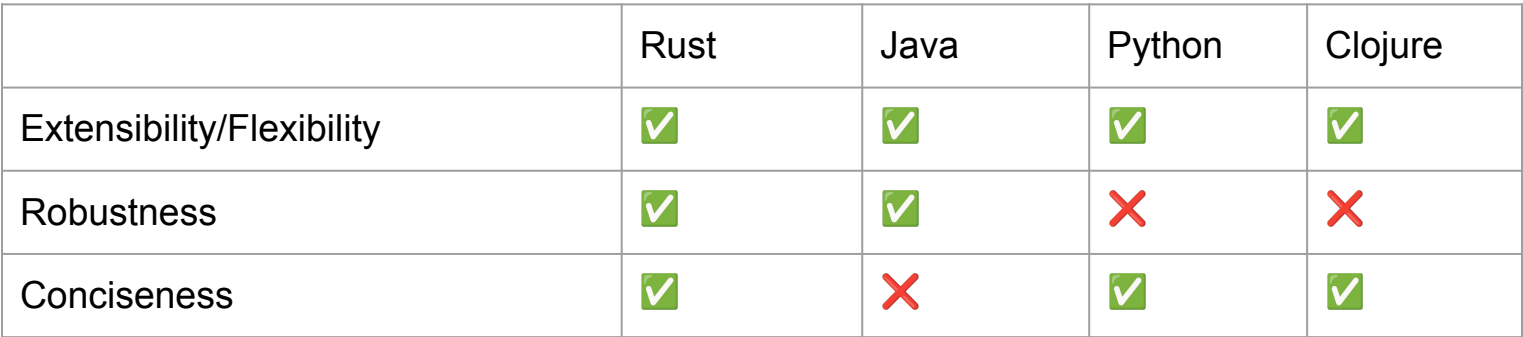

## Use case 2: Different types of actions

### #[derive(Debug)]

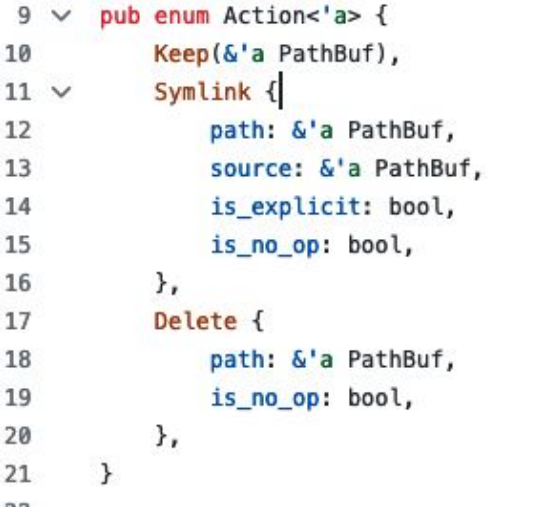

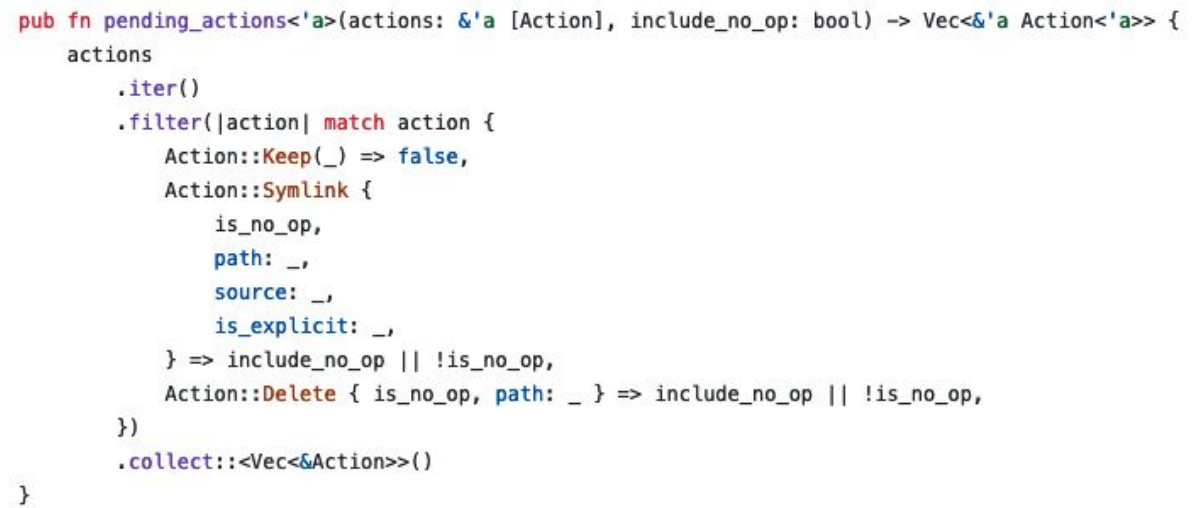

### Use case 2: Java

- Interfaces and classes that implement them
- The predicate fn for filtering is spread across multiple classes

```
\bullet\bullet\bullet1 interface IAction {
        boolean is_pending();
 3<sup>1</sup>5 class Keep implements Action {
        public boolean is pending() {
              \cdots9<sup>1</sup>class Delete implements Action {
        public boolean is_pending() {
              \cdots15<sup>1</sup>class Symlink implements Action {
        public boolean is_pending() {
              \cdots20
         λ
21 }
```
### Use case 3: Error handling

Multiple error types can be wrapped inside a single enum

```
1 fn foo() -> Result<(), ErrorA> {
      \ldots3}
 5 fn bar() -> Result<(), ErrorB> {
   and a series
 7}
   fn do_something() -> Result<(), (???
     foo( )?;10bar()?;
     0k(())12<sup>2</sup>13<sup>1</sup>
```
### Use case 3: Error handling

use crate::snapshot::validation;  $\mathbf{1}$  $use std:io;$ 2 3 #[derive(Debug)] 4 pub enum AppError {  $5 \vee$ SnapshotParsing, 6  $\overline{7}$ SnapshotValidation(validation::Error),  $Cmd(String)$ , 8 9  $Io(io::Error)$ , 10  $Fs(String)$ , 11 ChecksumParsing, 12  $\mathcal{F}$ 

 $136 \sqrt{ }$ fn take backup(path: &Path, backup dir: &Path, base dir: &Path) -> Result<PathBuf, AppError> { 137 // Find path relative to the rootdir 138 let  $rel$  path = path 139 .strip\_prefix(base\_dir) .map err(| | AppError::Fs(String::from("Could not find path relative to the base dir")))?; 140 let backup path = backup dir.join(rel path); 141 fs::create dir all(backup path.parent().unwrap()).map\_err(AppError::Io)?; 142 fs::copy(path, &backup path).map err(AppError::Io)?; 143 144  $info!$ 145 "Backing up  $\{\}$  under  $\{\}$ ",

```
rel path.display(),
146
```

```
147
                backup dir.display()
            ):
148
```

```
Ok(backup_path)
149
```
ł

150

## Limitations of the enum type

- Extra memory allocation
- All variants need to be known (statically defined)
- ?What else?

## Why I think enum is rust's killer feature?

- Rust code satisfies all the three criteria
- Trade offs
	- Dynamic languages => concise => quick prototyping
		- can result in brittle code
	- Static languages => compiler checks => high confidence
		- can get verbose
- Rust enums: quick prototyping with high confidence
- Enum-based solution seems like the Goldilocks<sup>1</sup> approach
	- It feels "just right"

[1]: [Goldilocks Principle](https://en.wikipedia.org/wiki/Goldilocks_principle)

Thank you